# **ArmorX App 安裝與登入**

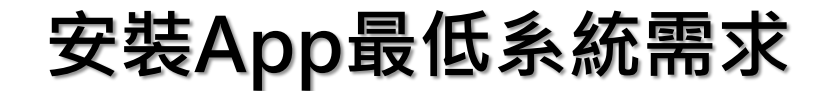

- iOS 12.1 版以上
- Android 5.0 版以上

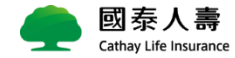

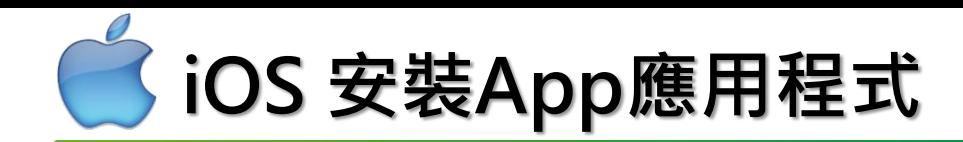

#### **安裝最低需求,須iOS 12.1 版以上**

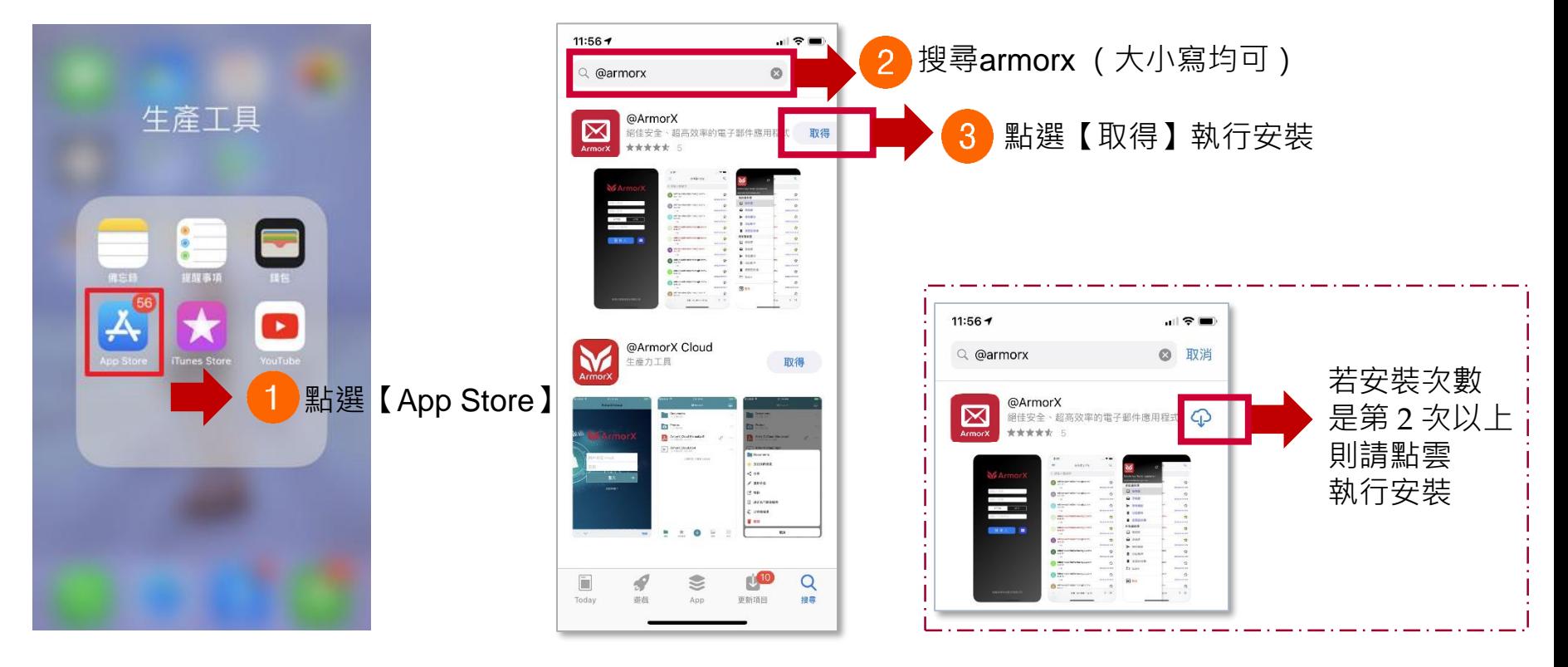

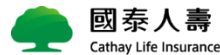

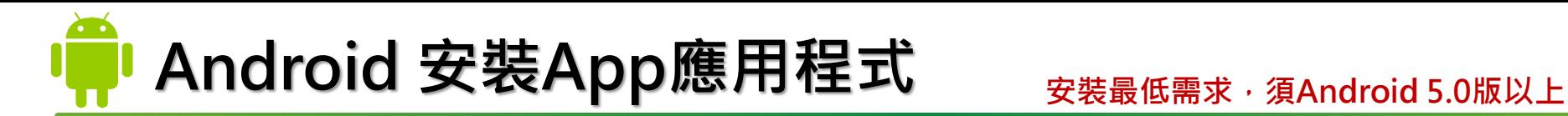

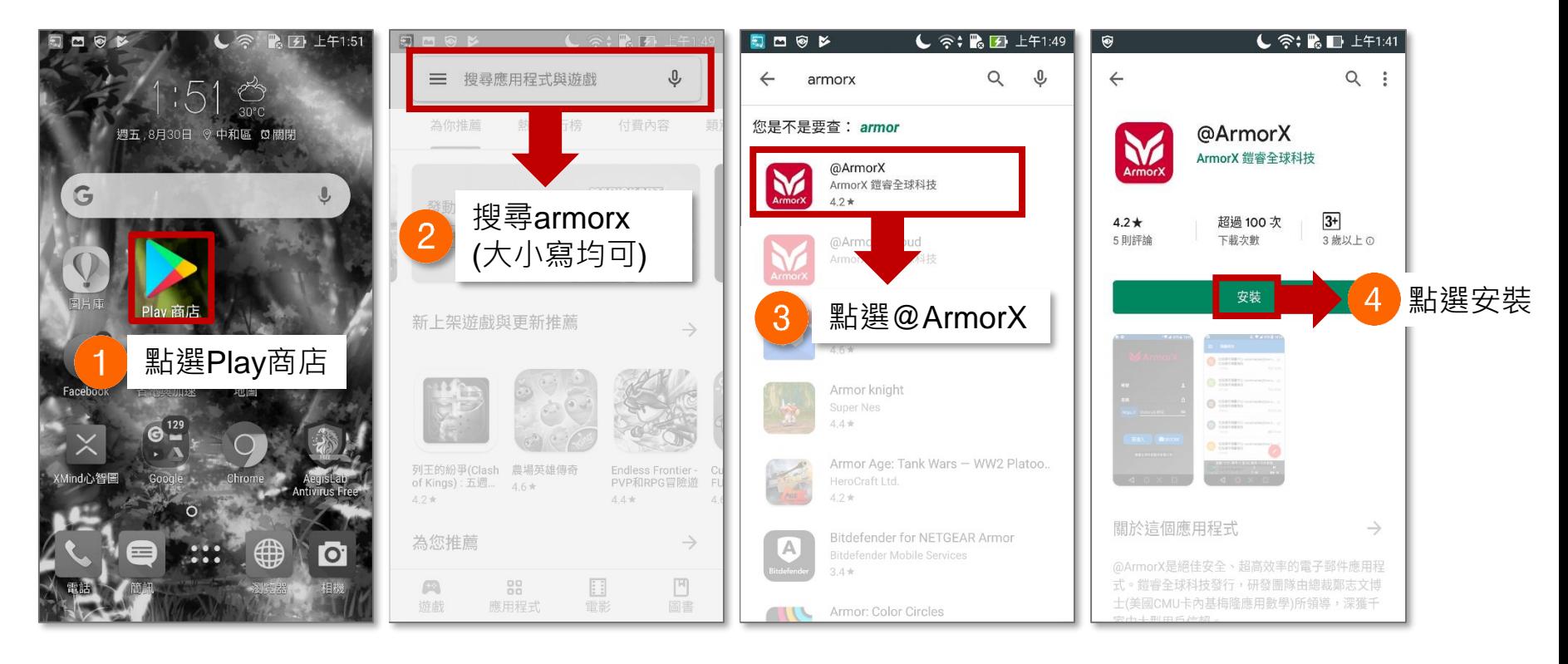

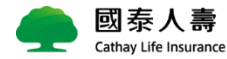

## **ArmorX App 登入方式**

### ■ 安裝完 APP 後, 可選擇 2 種方式登入 APP

- ✔ 手動輸入
- ✓ 掃描 Qrcode 代入登入資訊

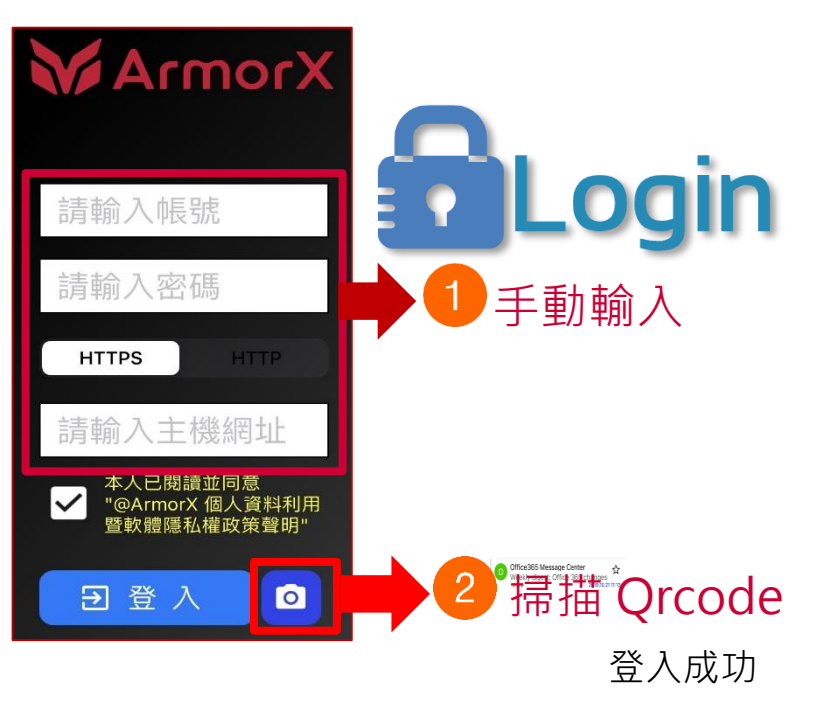

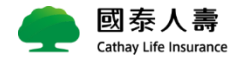

**手動輸入:方式一**

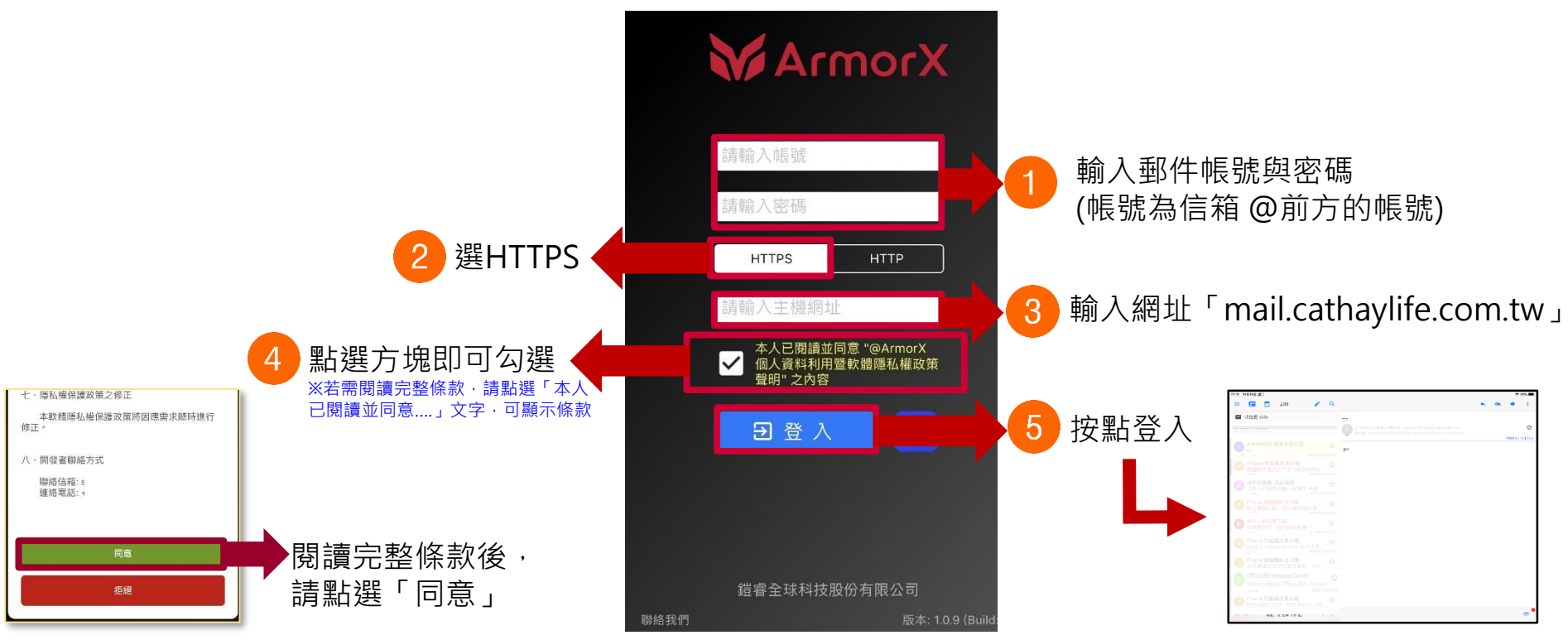

登入成功

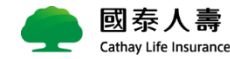

## **掃描 Qrcode:方式二**

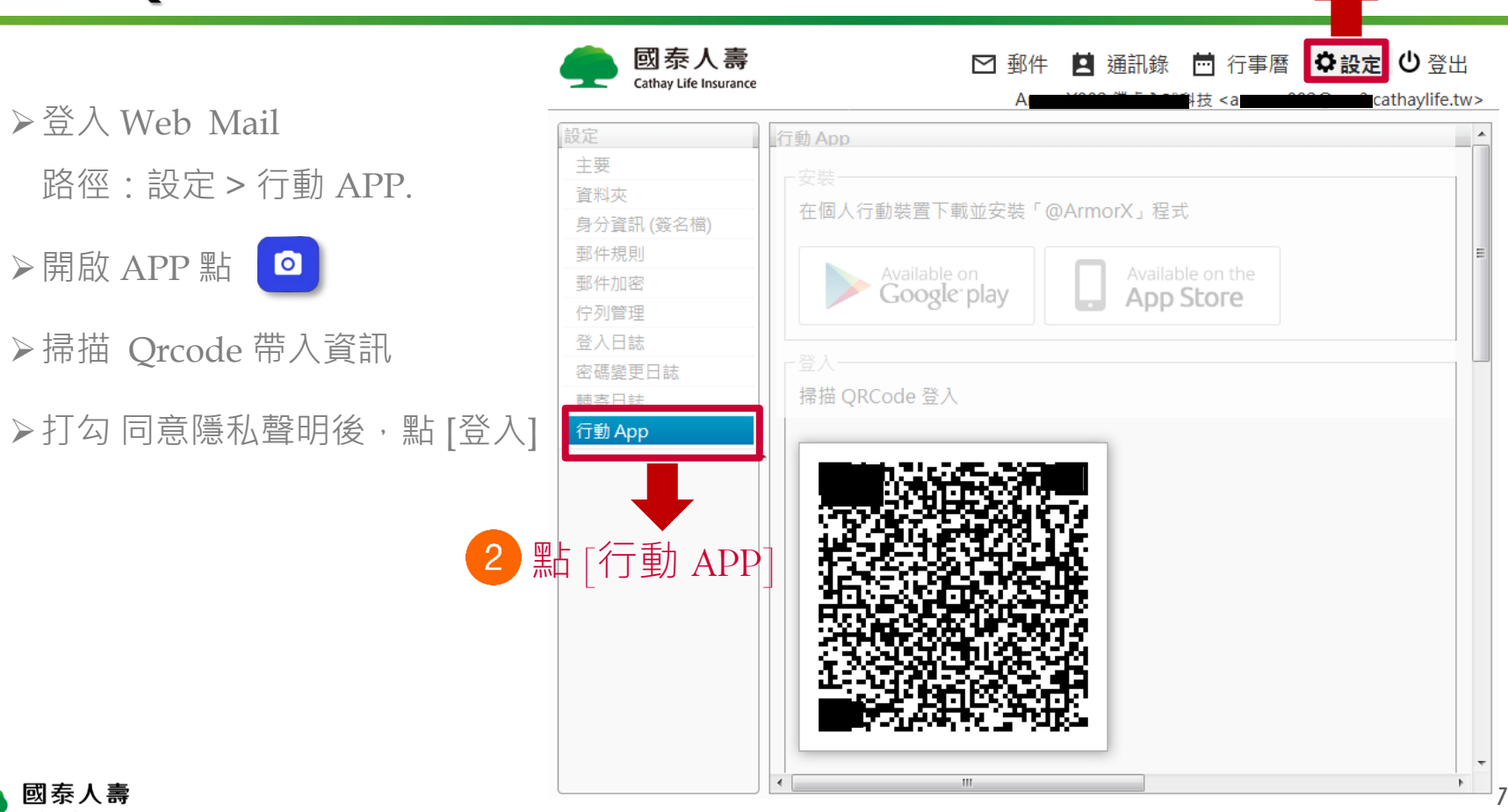

1 點 [設定]

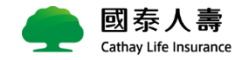